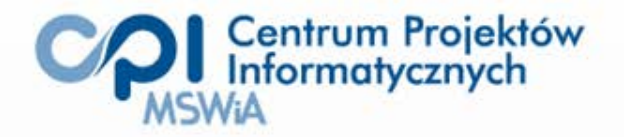

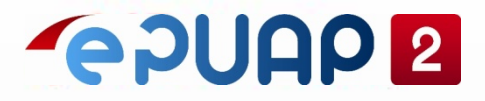

# Systemy administracji publicznej – ePUAP

Robert Sternicki Szczyrk, 02.12.2011 r.

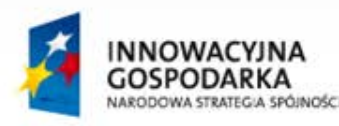

**UNIA EUROPEJSKA** EUROPEJSKI FUNDUSZ ROZWOJU REGIONALNEGO

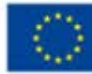

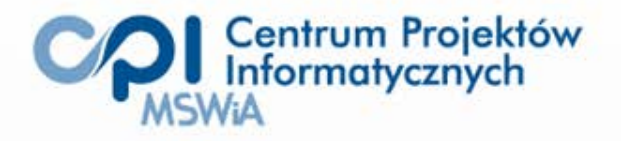

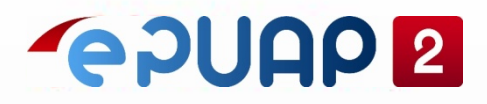

### Agenda

- 1. ePUAP ktokolwiek słyszał, ktokolwiek widział
- 2. Możliwości platformy ePUAP
- 3. Jak rozpocząć korzystanie z ePUAP
- 4. Przykłady wykorzystania możliwości ePUAP
- 5. Gdzie szukać pomocy

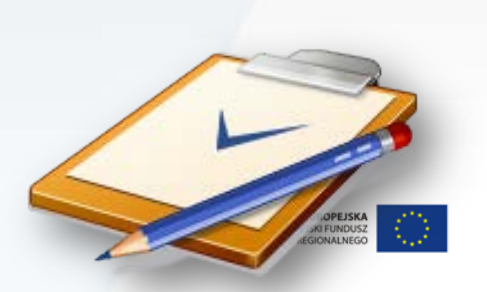

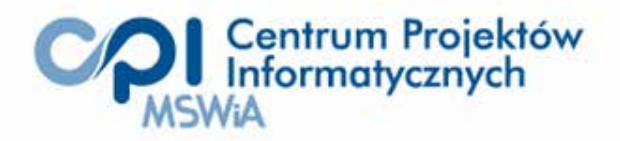

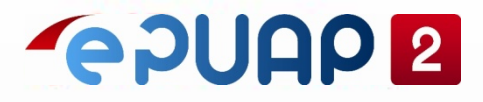

#### ePUAP - ktokolwiek słyszał...?

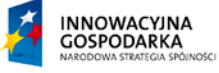

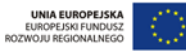

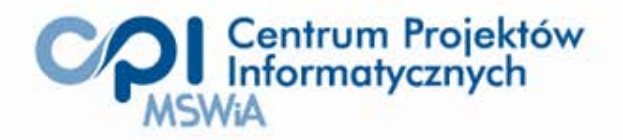

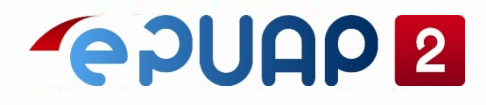

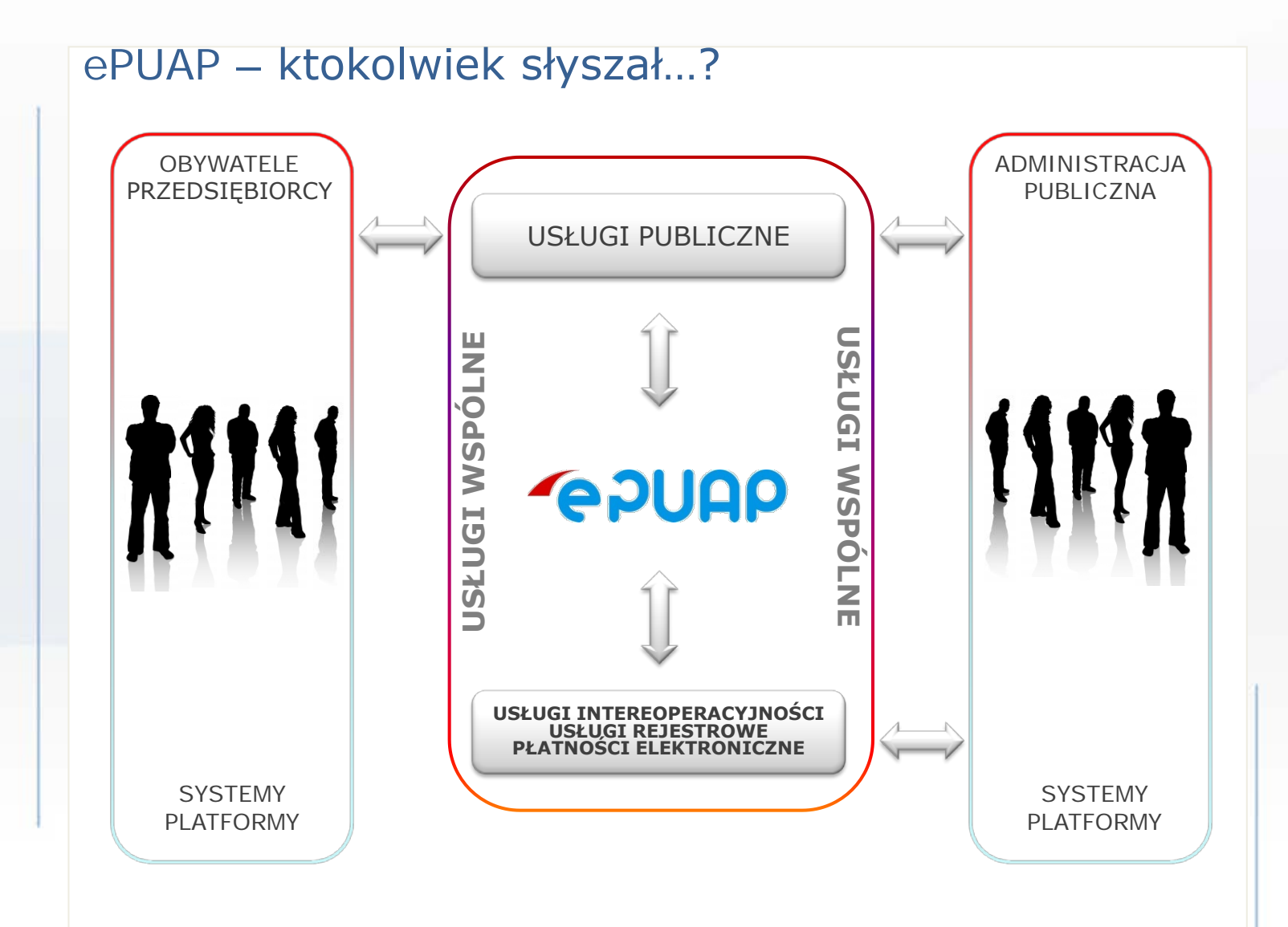

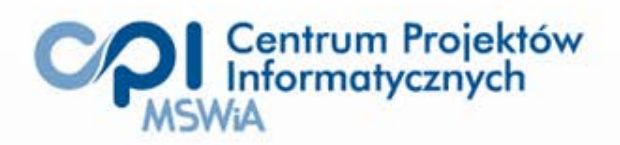

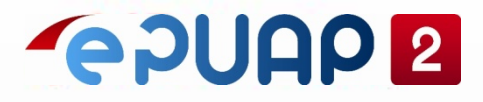

#### ePUAP - ktokolwiek widział...?

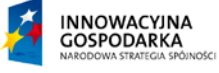

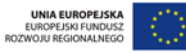

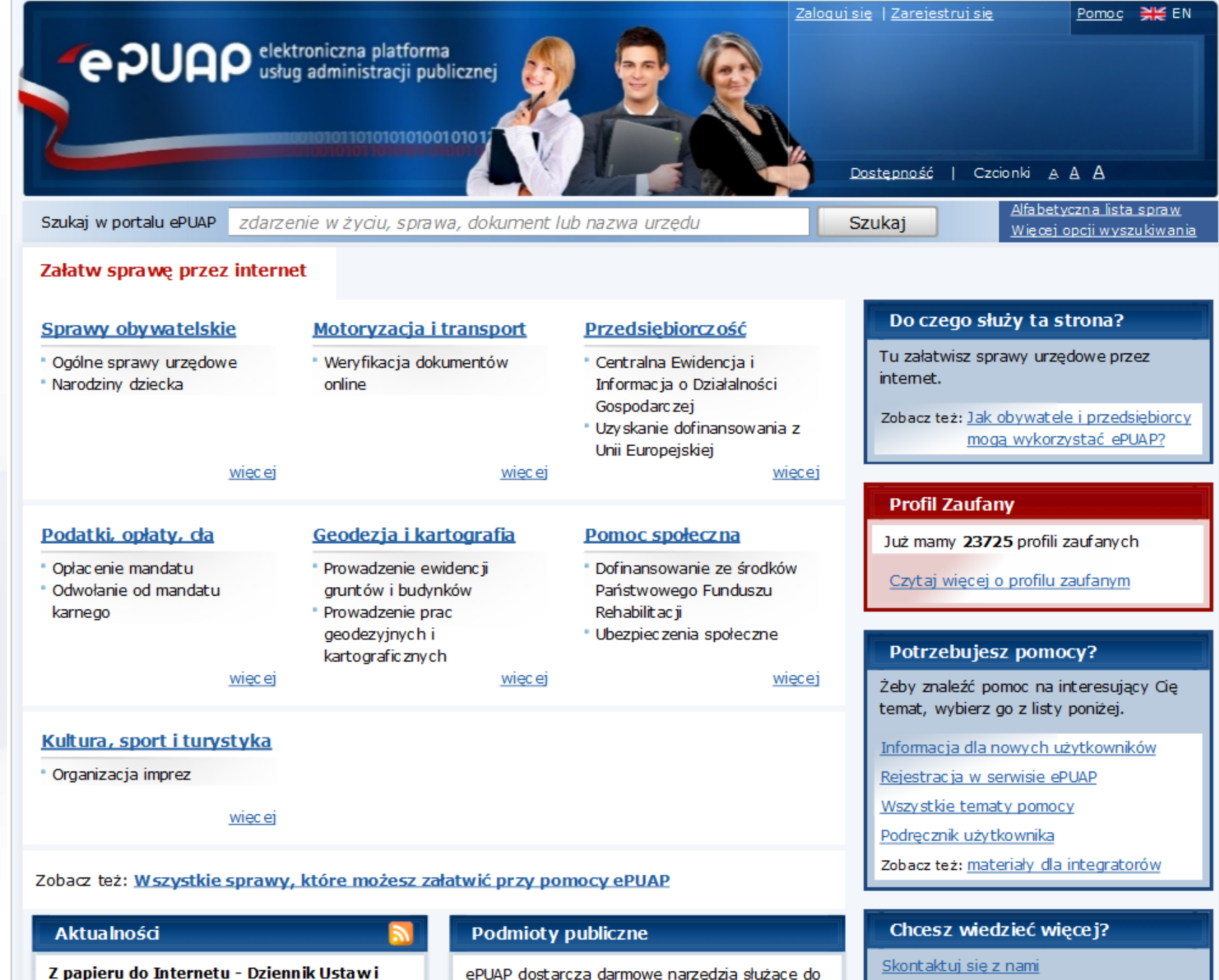

Monitor Polski już wkrótce tylko on-line

ePUAP dostarcza darmowe narzędzia służące do pracy urzedów administracji publicznej, wiecej

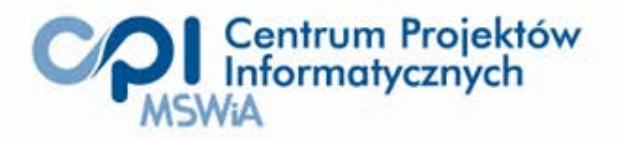

 $\Box$ 

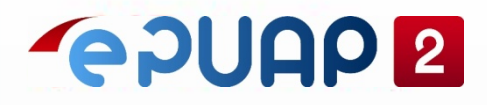

#### ePUAP – ale mało kto wie, że…

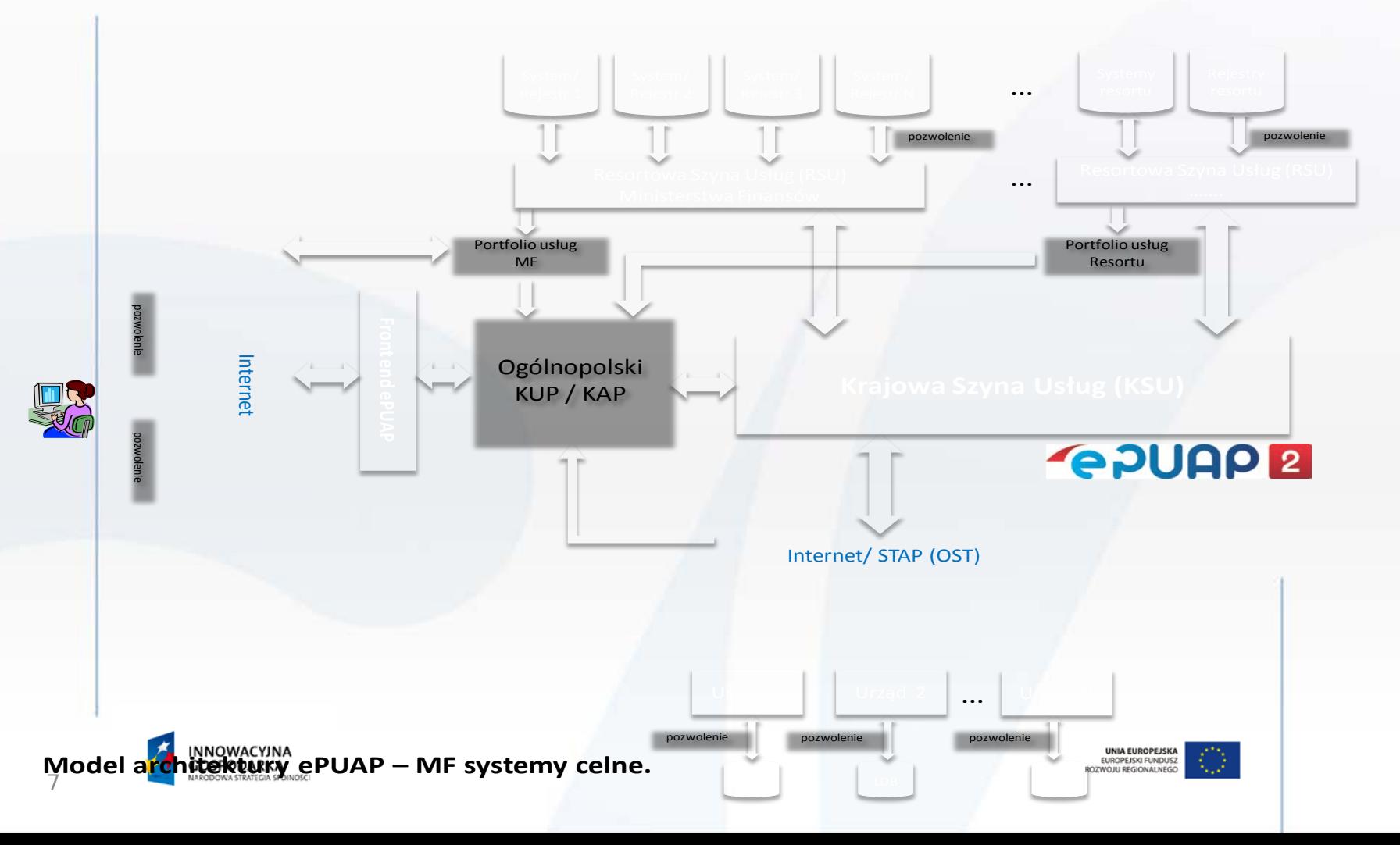

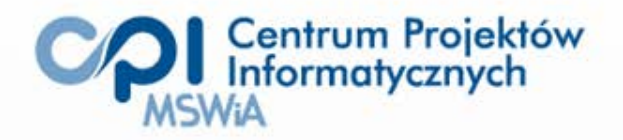

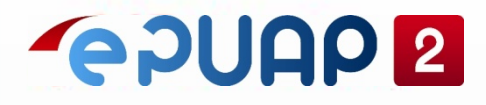

#### ePUAP – ale mało kto wie, że…

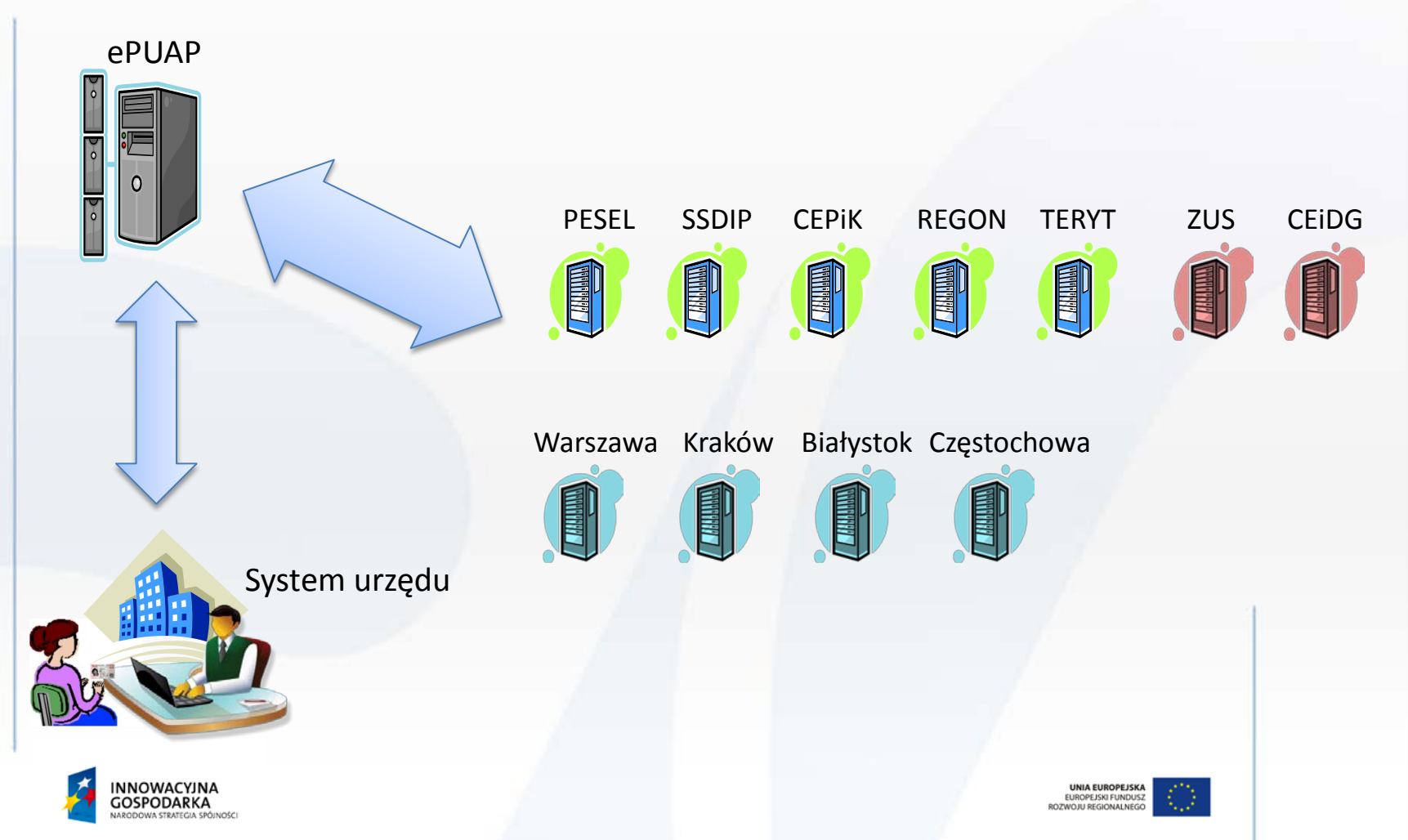

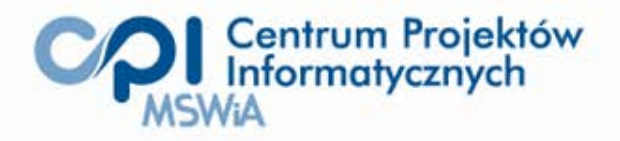

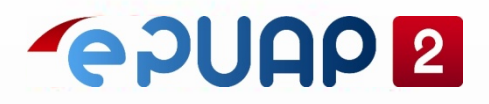

# Możliwości platformy ePUAP

#### Udostępnia dowolne usługi (publiczne)

• udostępnianie kolejnych usług nie wymaga rozbudowy platformy tylko opracowania i "instalacji" kolejnych aplikacji ePUAP

Narzędzie dla powtarzalnych działań związanych z udostępnianiem usług przez internet, np.:

- tworzenie, edycja, weryfikacja, podpisywanie dokumentów elektronicznych
- przesyłanie dokumentów elektronicznych
- generowanie **U**rzędowego **P**otwierdzenia **O**dbioru

Instytucja publiczna samodzielnie i autonomicznie definiuje udostępniane przez siebie usługi, tzw. aplikację ePUAP

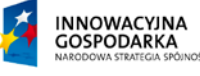

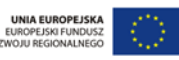

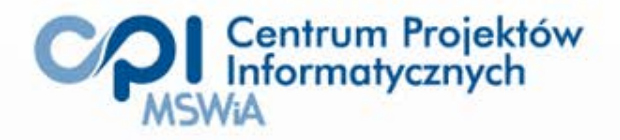

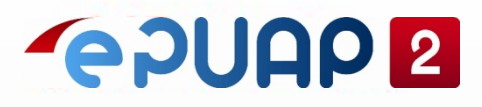

# Katalog Usług Publicznych – KUP

- Kategorie zdarzeń życiowych
- Prezentowanie informacji o usłudze
- Różne rodzaje klasyfikacji
- Wydzielone: usługi dla administracji (A2A)

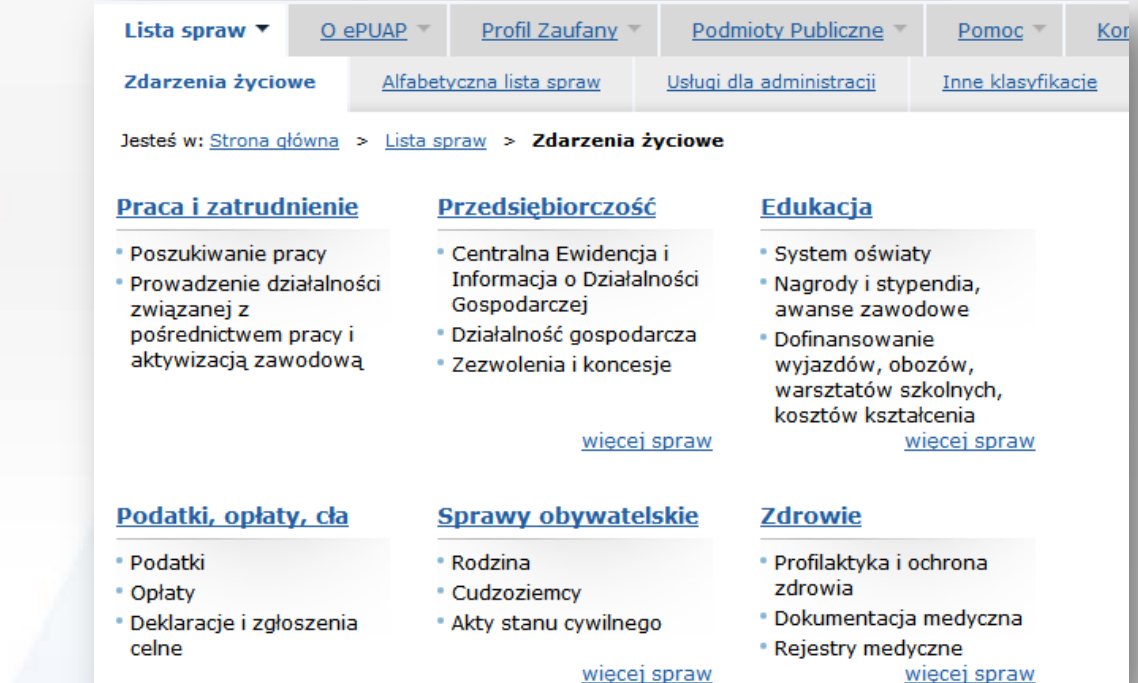

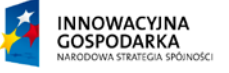

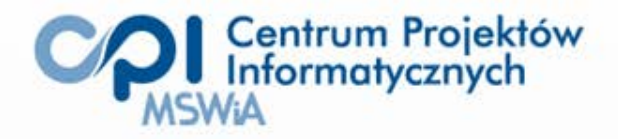

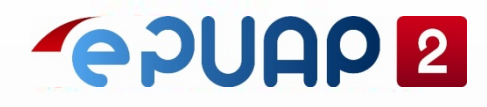

#### Elektroniczna Skrzynka Podawcza – ESP (1/2)

- **Bezpłatne** narzędzie umożliwiające skuteczne wnoszenie pism w postaci elektronicznej do urzędu bez konieczności osobistego stawiennictwa.
- **Wypełnienie obowiązku prawnego**  umożliwienia obywatelom wnoszenia podań i wniosków oraz innych czynności w postaci elektronicznej wymaganego od 1 maja 2008 r.

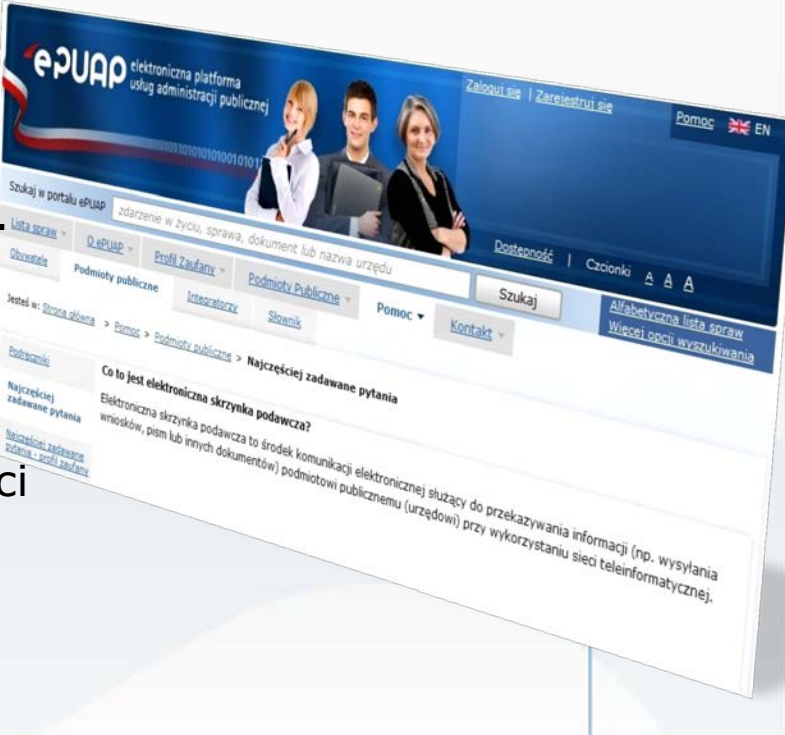

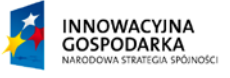

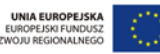

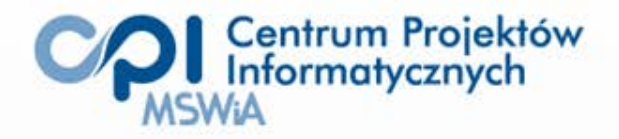

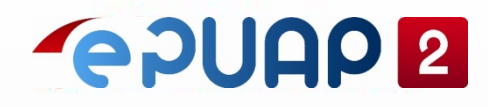

### Elektroniczna Skrzynka Podawcza – ESP (2/2)

- Główne funkcje skrzynki:
	- Urzędowe Poświadczenie Odbioru (UPO):
		- Urzędowe Poświadczenie Przedłożenia (UPP),
		- Urzędowe Poświadczenie Doręczenia (UPD),
- Walidacje z regułami i wzorem z CRD.

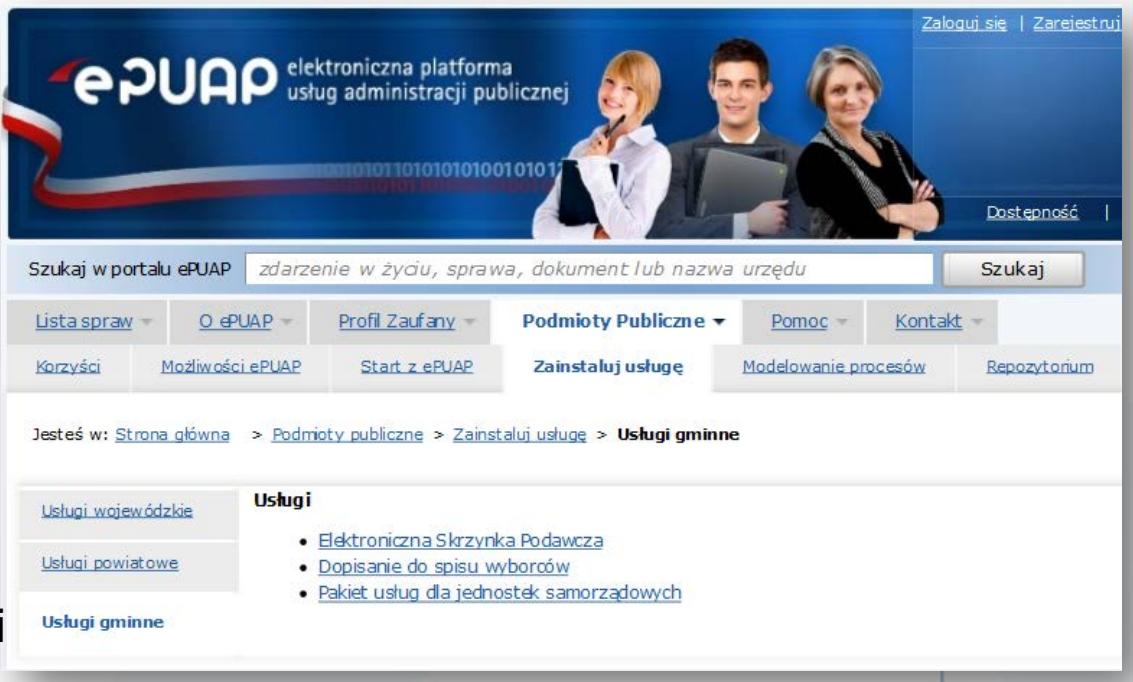

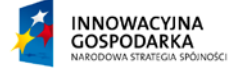

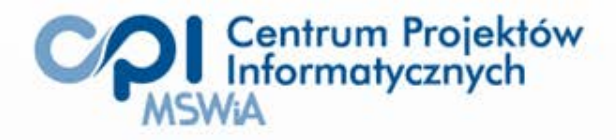

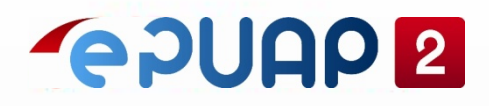

# Płatności elektroniczne

Pozwala obywatelom uiszczać opłaty skarbowe online oraz wspiera usługodawców i organy podatkowe w zakresie weryfikacji dokonania opłaty skarbowej.

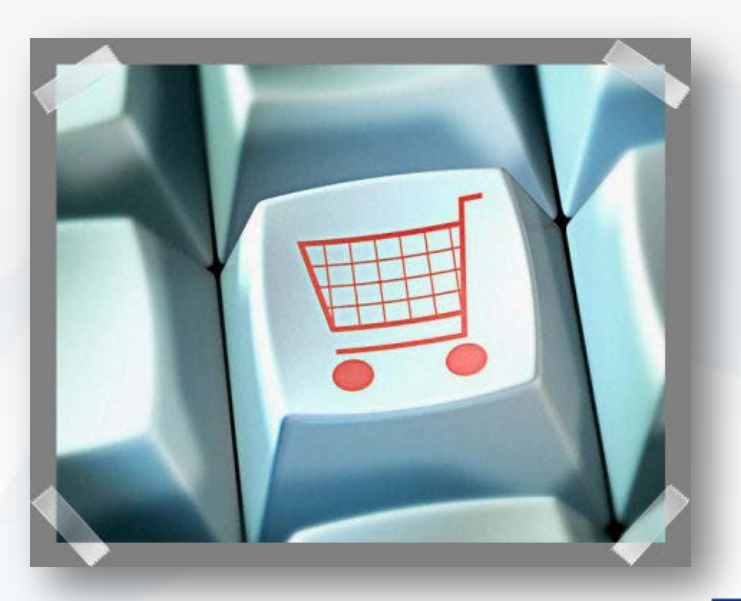

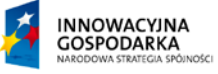

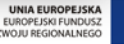

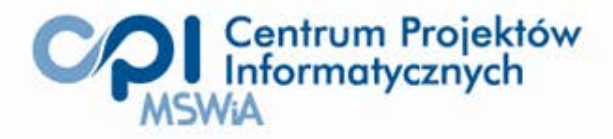

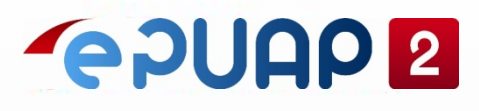

## Nowy BIP – Scentralizowany System Dostępu do Informacji Publicznej

- umożliwia **bezpłatne spełnienie ustawowego obowiązku** prowadzenia stron podmiotowych BIP,
- system oparty o moduł zarządzania użytkownikami na ePUAP,
- zintegrowany z ePUAP (możliwy dostęp z poziomu platformy)
- standaryzacja dostępu do informacji publicznej,

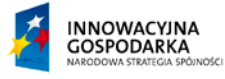

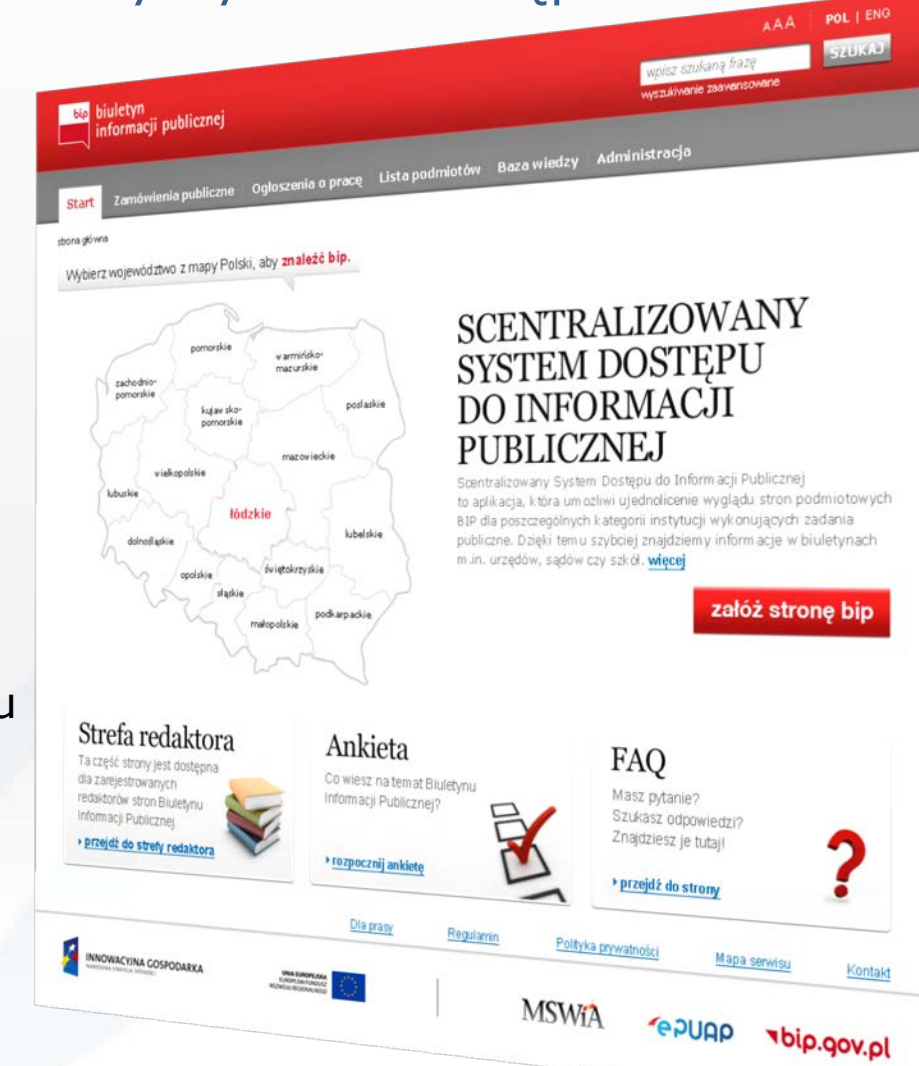

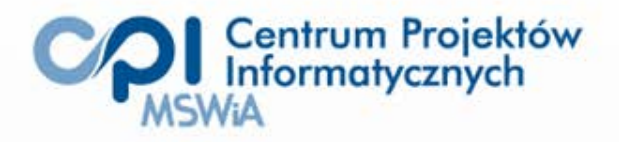

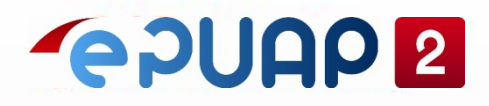

# Profil zaufany

- Bezpłatna alternatywa dla drogiego bezpiecznego podpisu elektronicznego (z certyfikatem kwalifikowanym)
- Wiążące komunikowanie się (składanie oświadczeń woli) obywatela z administracją
- Pozwala na załatwienie większości spraw administracyjnych
- Brak wymogu korzystania z urządzeń i kart tylko przeglądarka internetowa (PC, tel. komórkowy)
- ponad **23k** profili zaufanych (stan na 01.12.2011 r.)

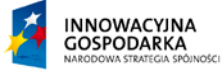

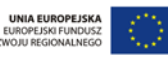

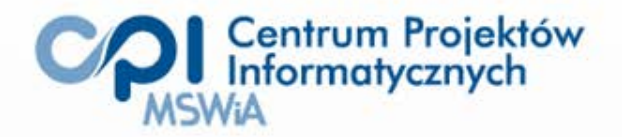

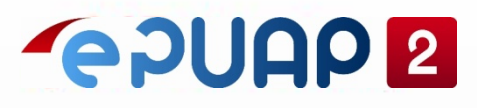

# Profil zaufany (PZ) – proces pozyskiwania

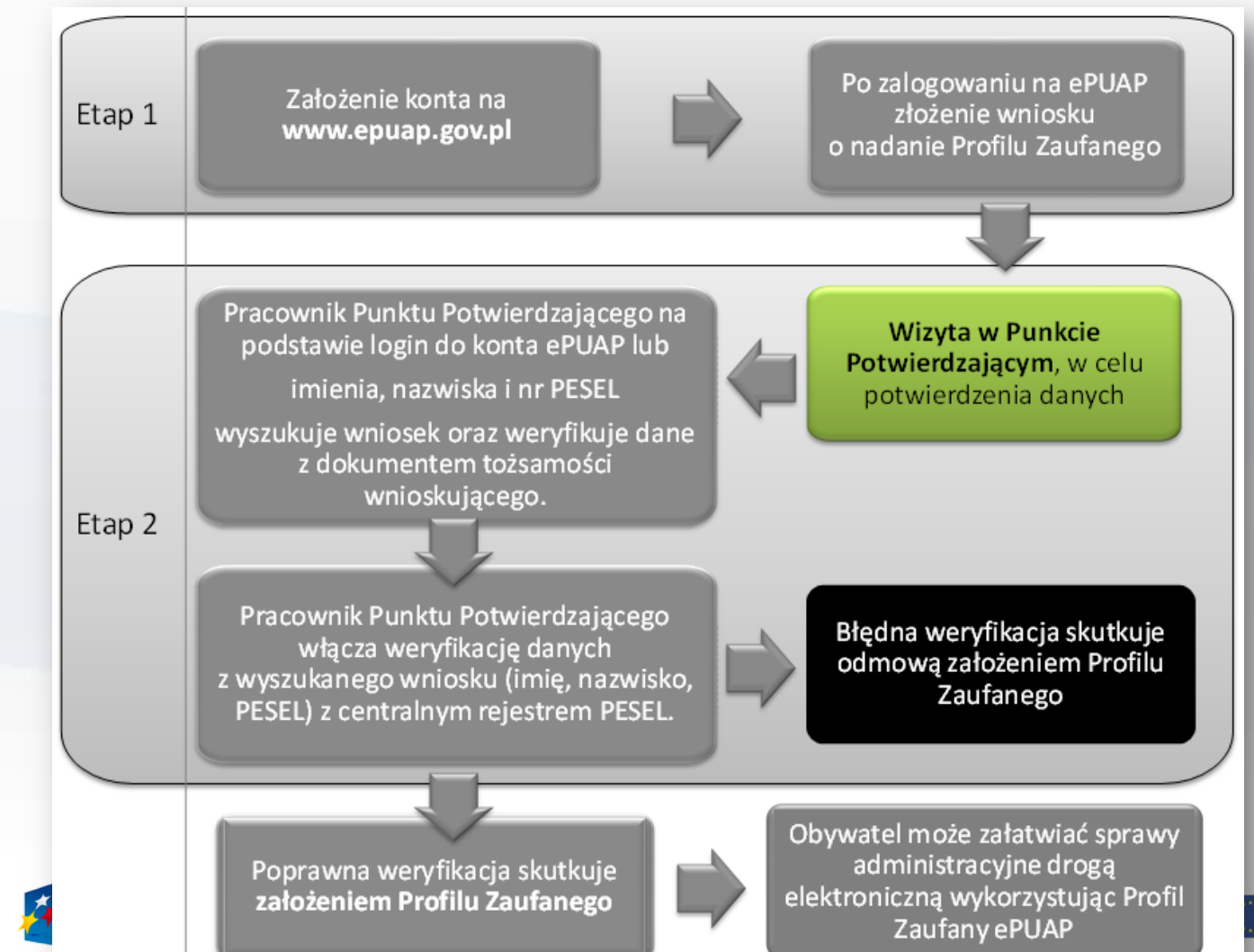

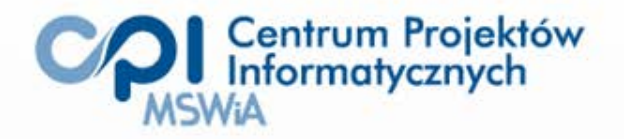

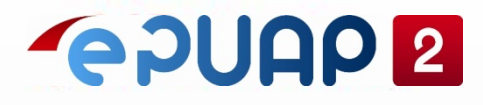

# Jak rozpocząć korzystanie z ePUAP przez instytucję publiczną

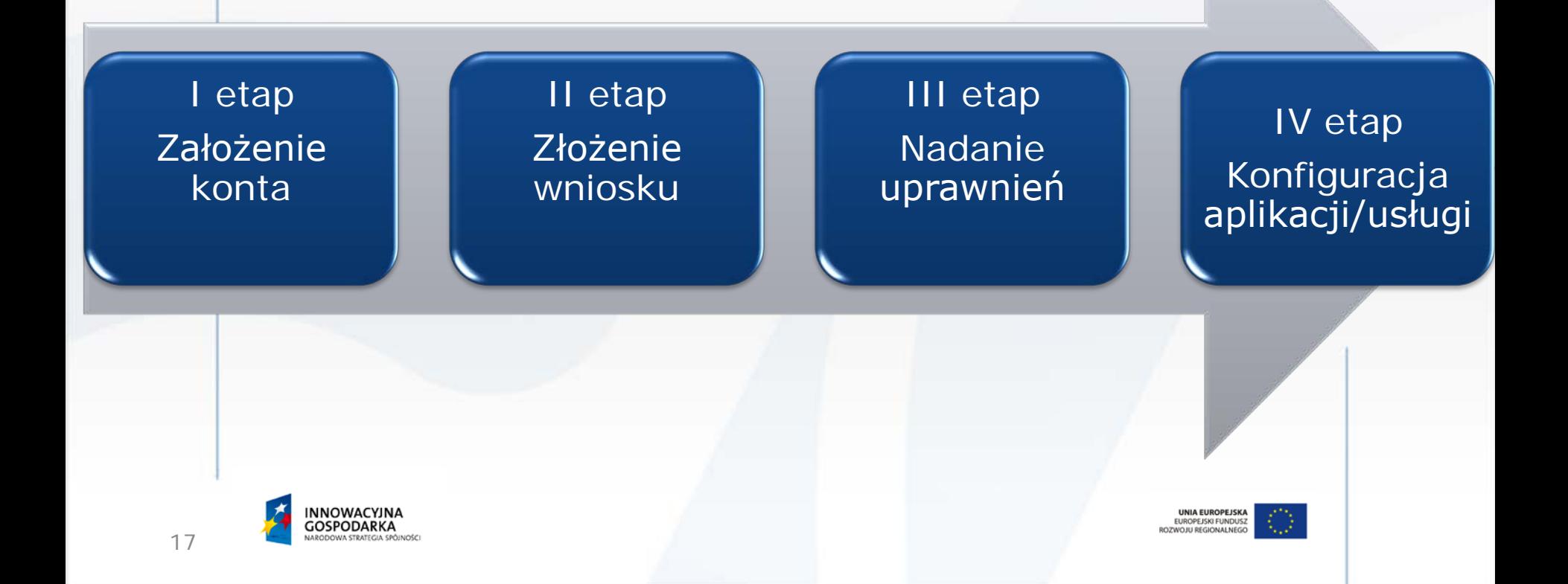

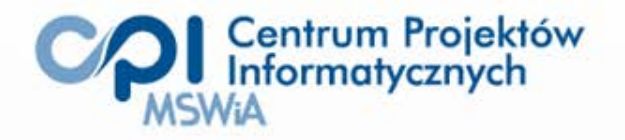

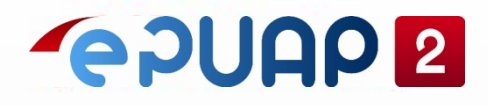

# I etap – Założenie konta (1)

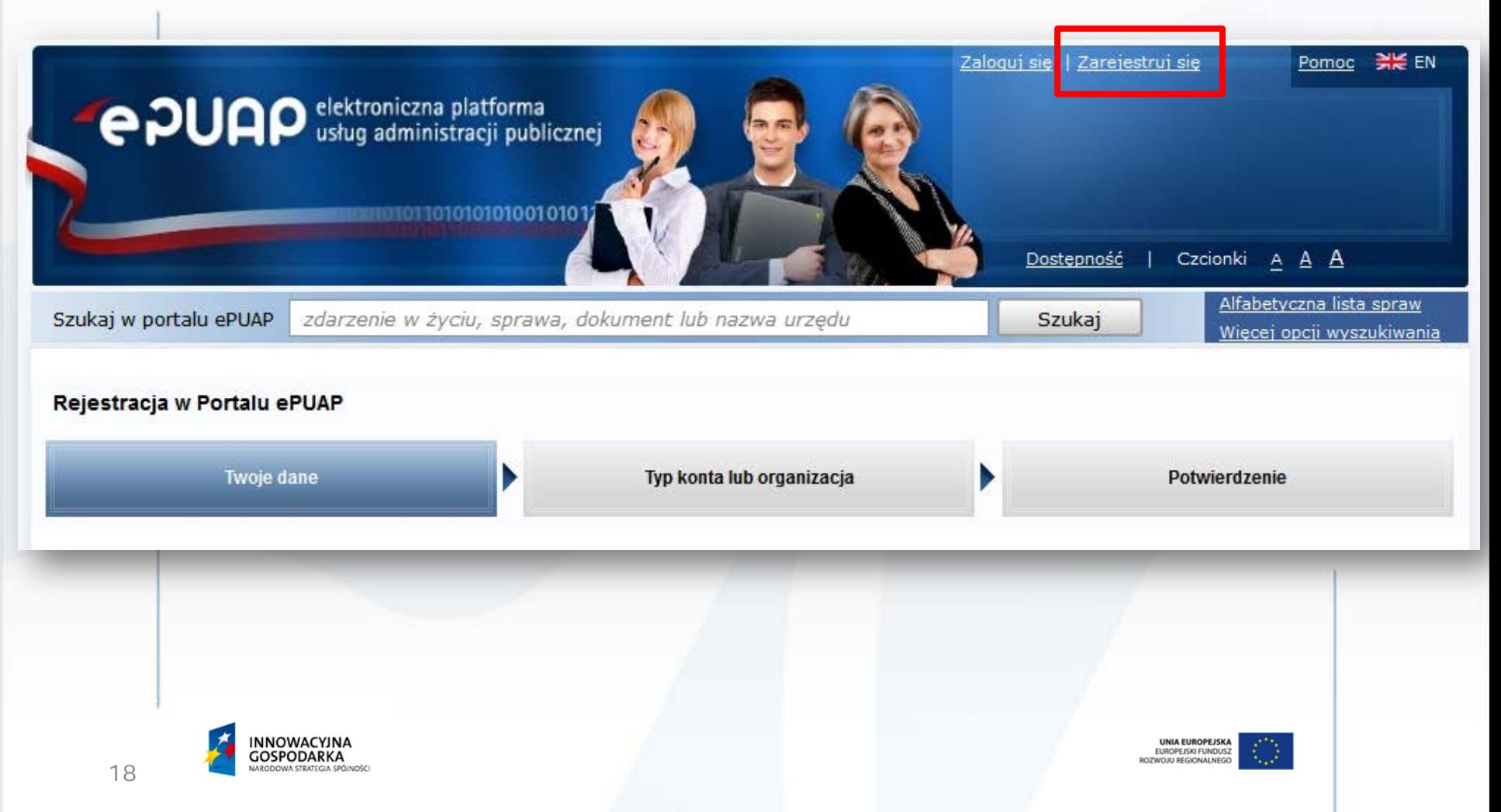

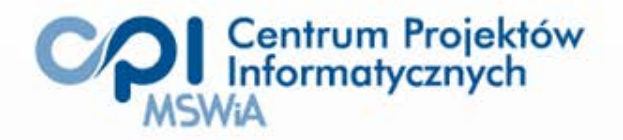

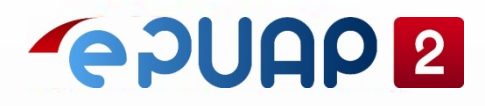

# I etap - Założenie konta (2)

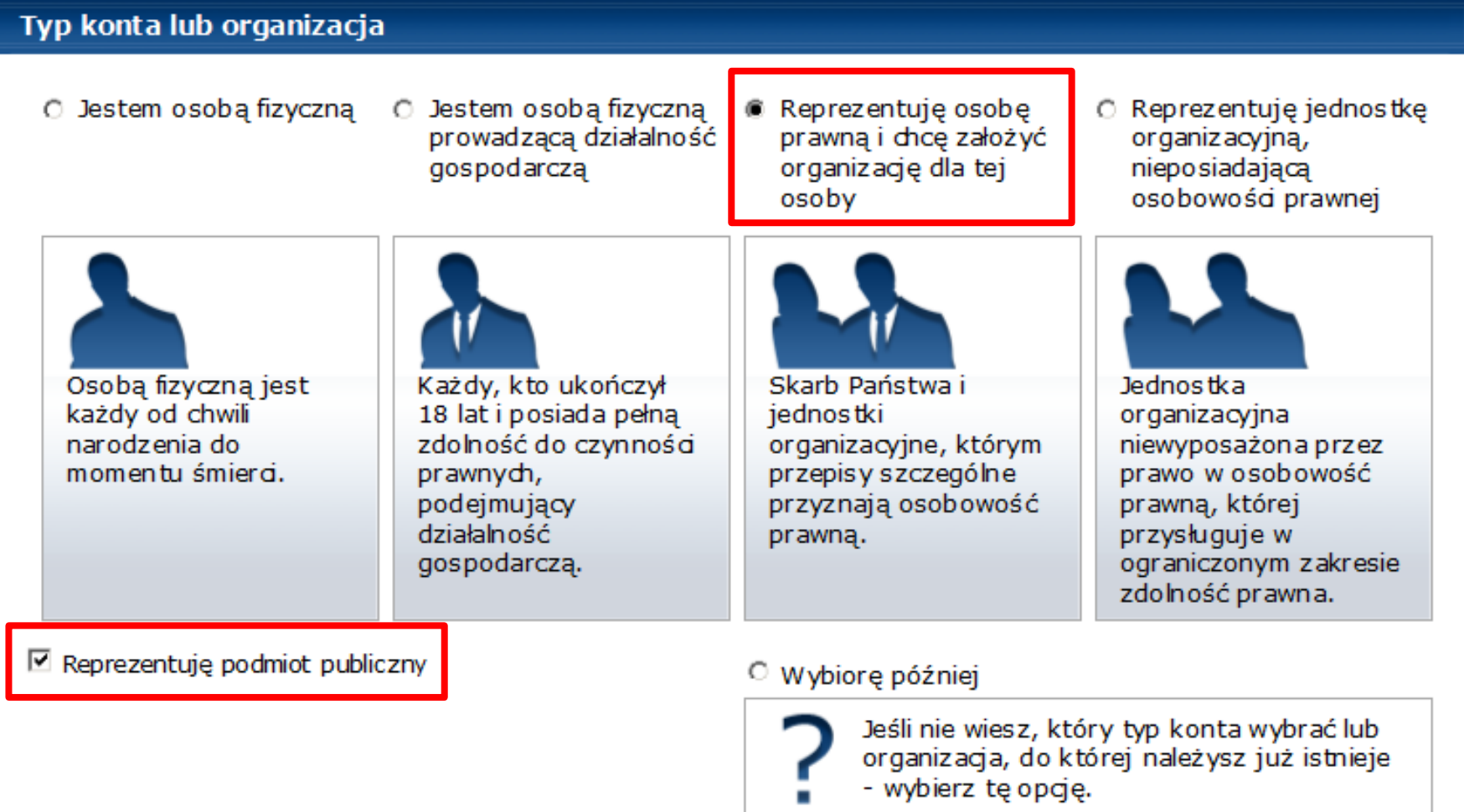

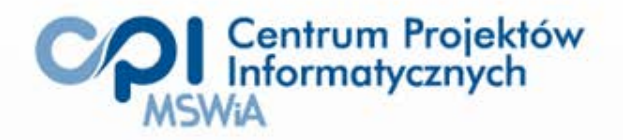

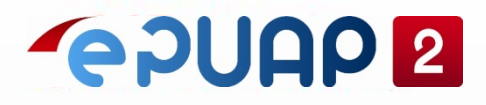

# I etap – Założenie konta (3)

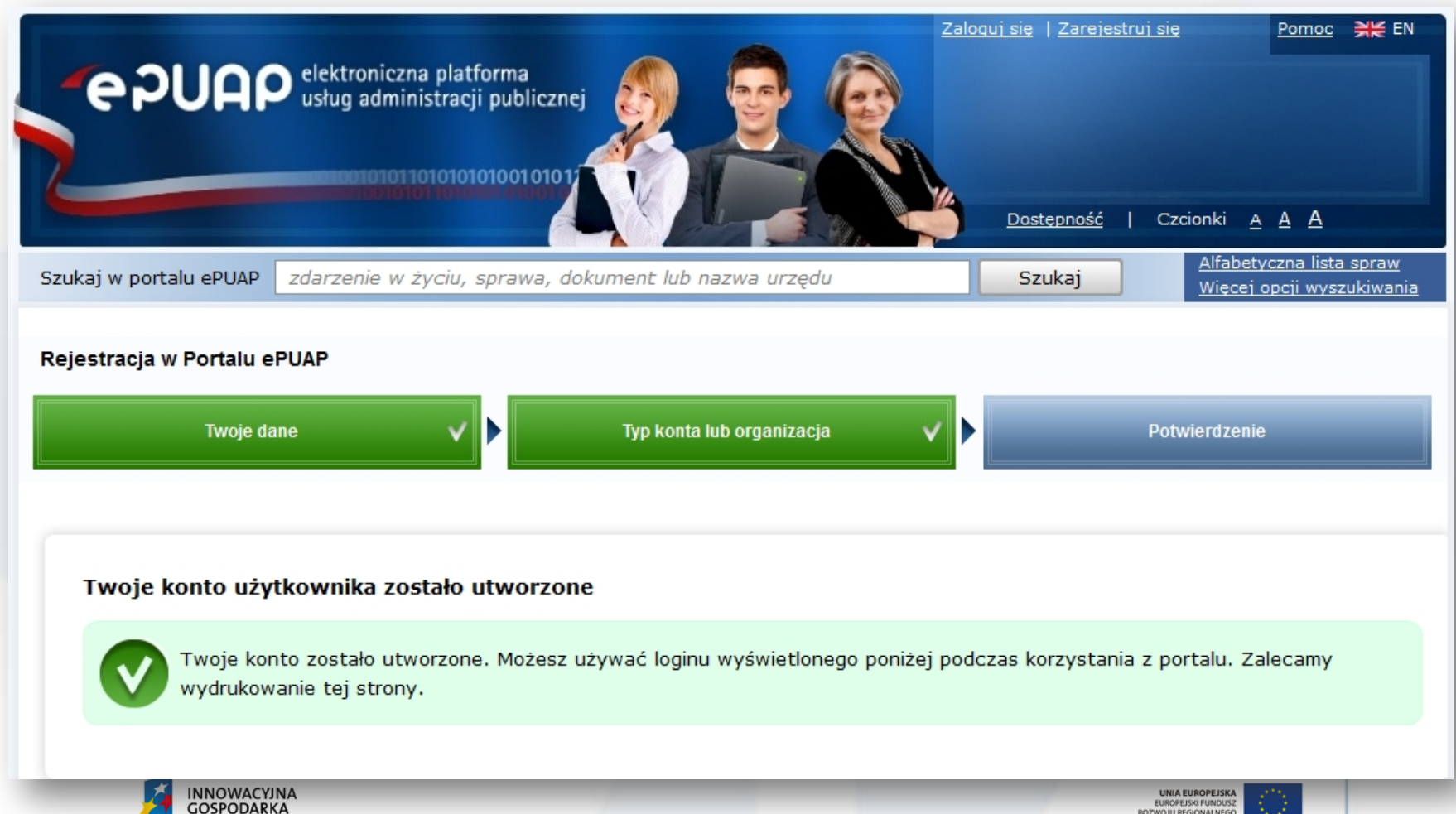

ROZWOJU REGIONALN

**TRATEGIA SPÓJNOŚC** 

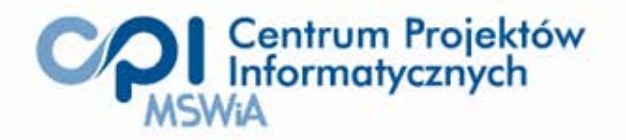

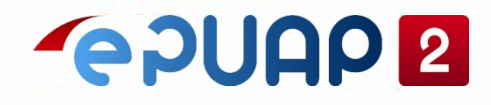

# II etap – Złożenie wniosku w tradycyjnej formie

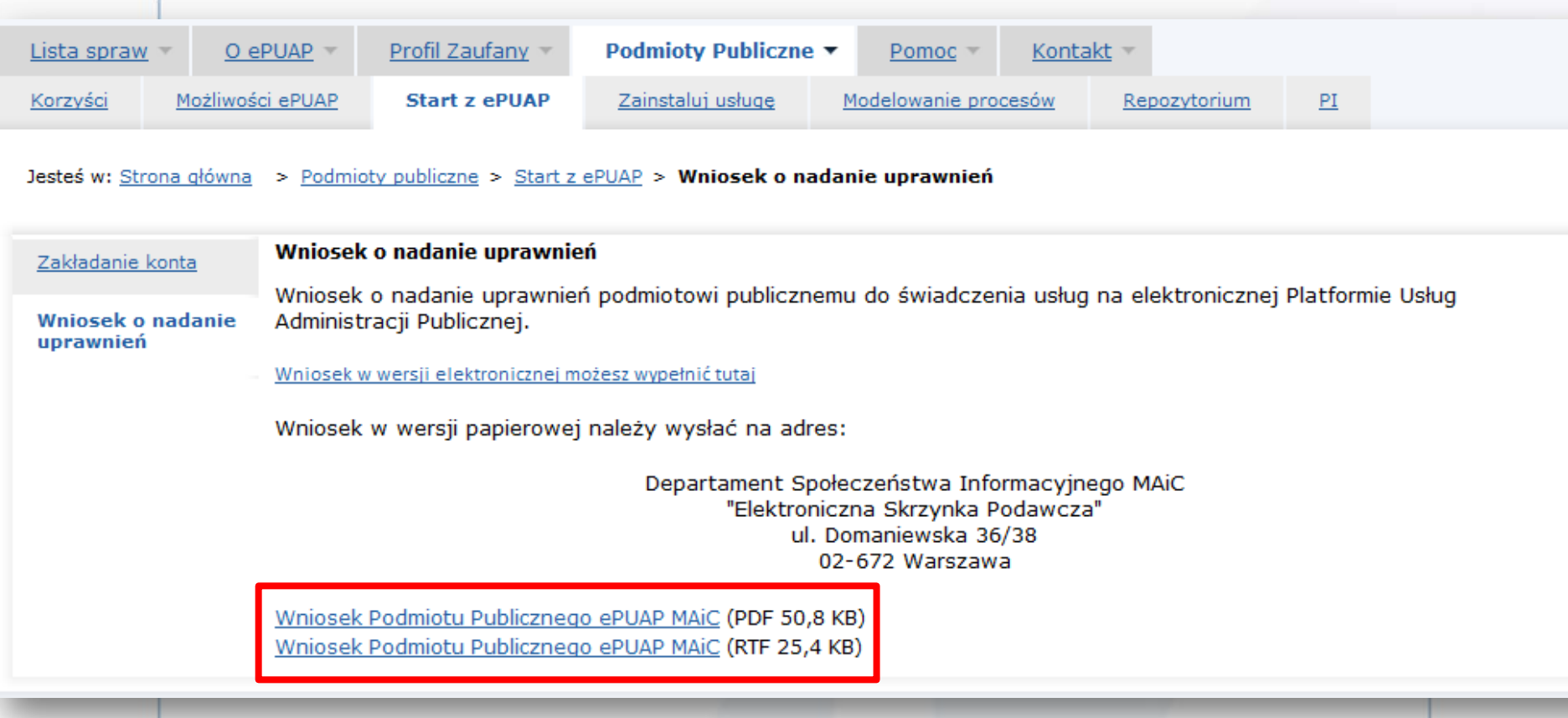

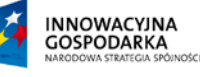

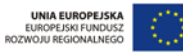

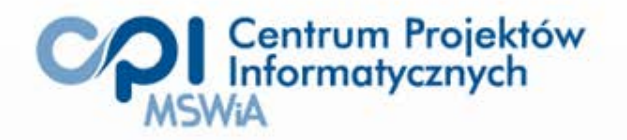

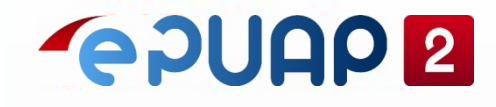

# II etap – Złożenie wniosku w postaci elektronicznej (1/3)

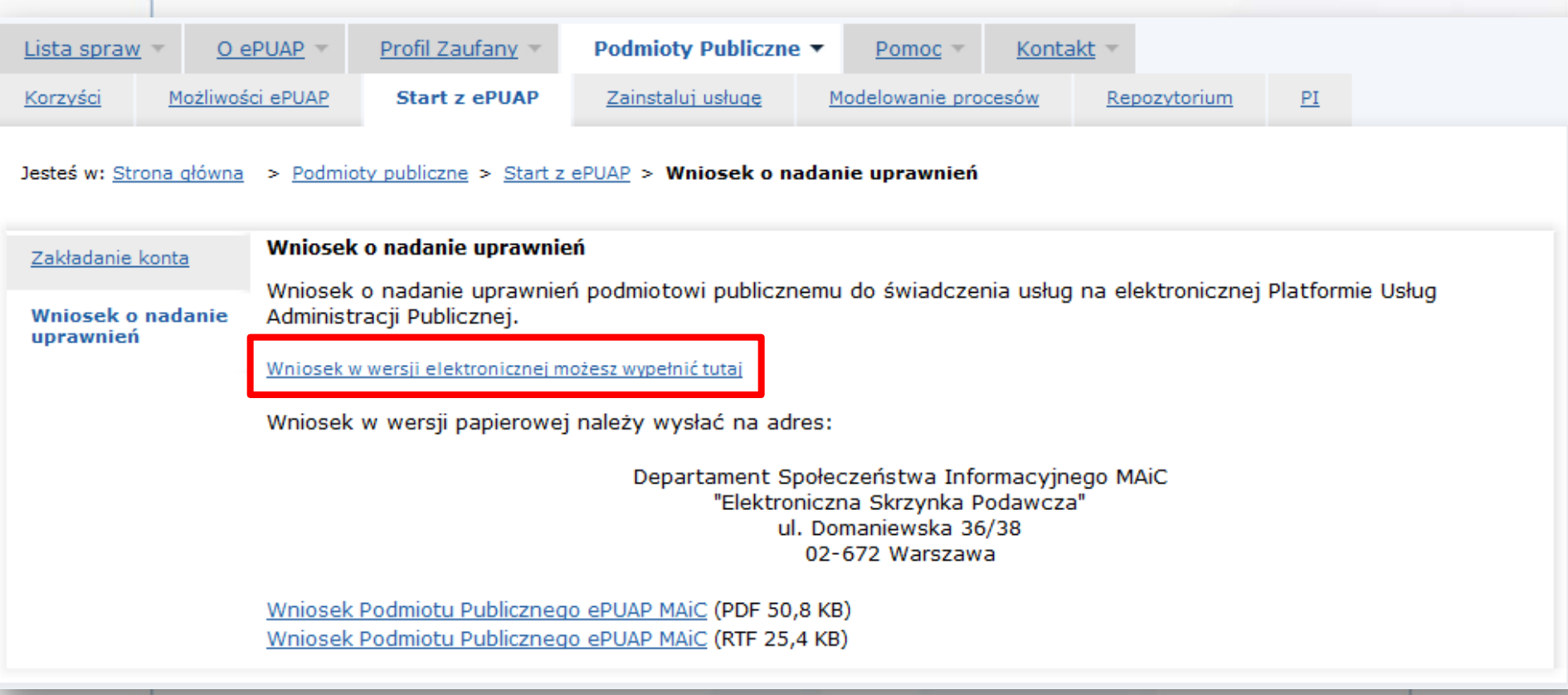

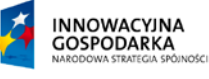

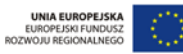

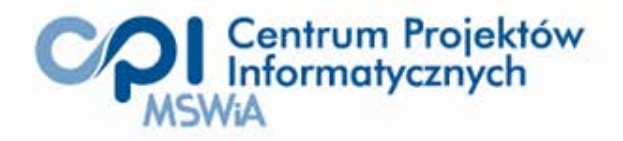

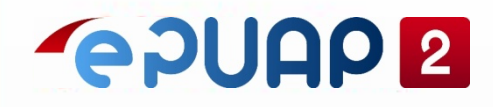

# II etap – Złożenie wniosku w postaci elektronicznej (2/3)

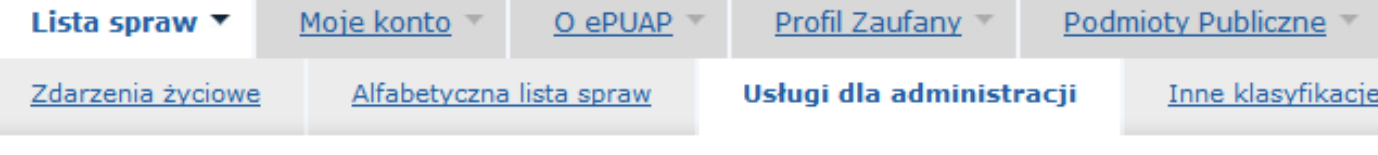

Jesteś w: Strona główna > Lista spraw > Usługi dla administracji

#### **Inne sprawy** urzedowe

- · Zamówienia publiczne
- **Egzekwowanie** wierzytelności (prowadzenie postępowań egzekucyjnych)

#### Geodezja i kartografia

· Prowadzenie zbiorów danych przestrzennych

#### **Statystyki**

· Przekazywanie danych statystycznych do Głównego Urzędu Statystycznego

#### Udostępnianie usług

- · Instalatory usług na ePUAP
- \* Publikowanie wzorów w Centralnym Repozytorium Wzorów dokumentów
- Nadanie uprawnień Instytucji Publicznej na ePUAP

#### **Tytuły wykonawcze**

· Przesyłanie tytułów wykonawczych

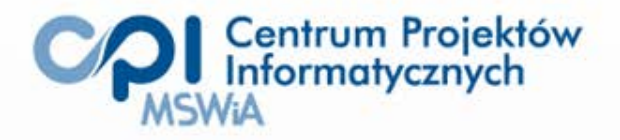

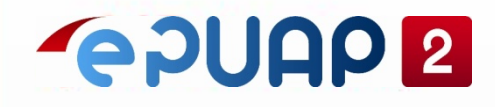

#### II etap – Złożenie wniosku w postaci elektronicznej (3/3)

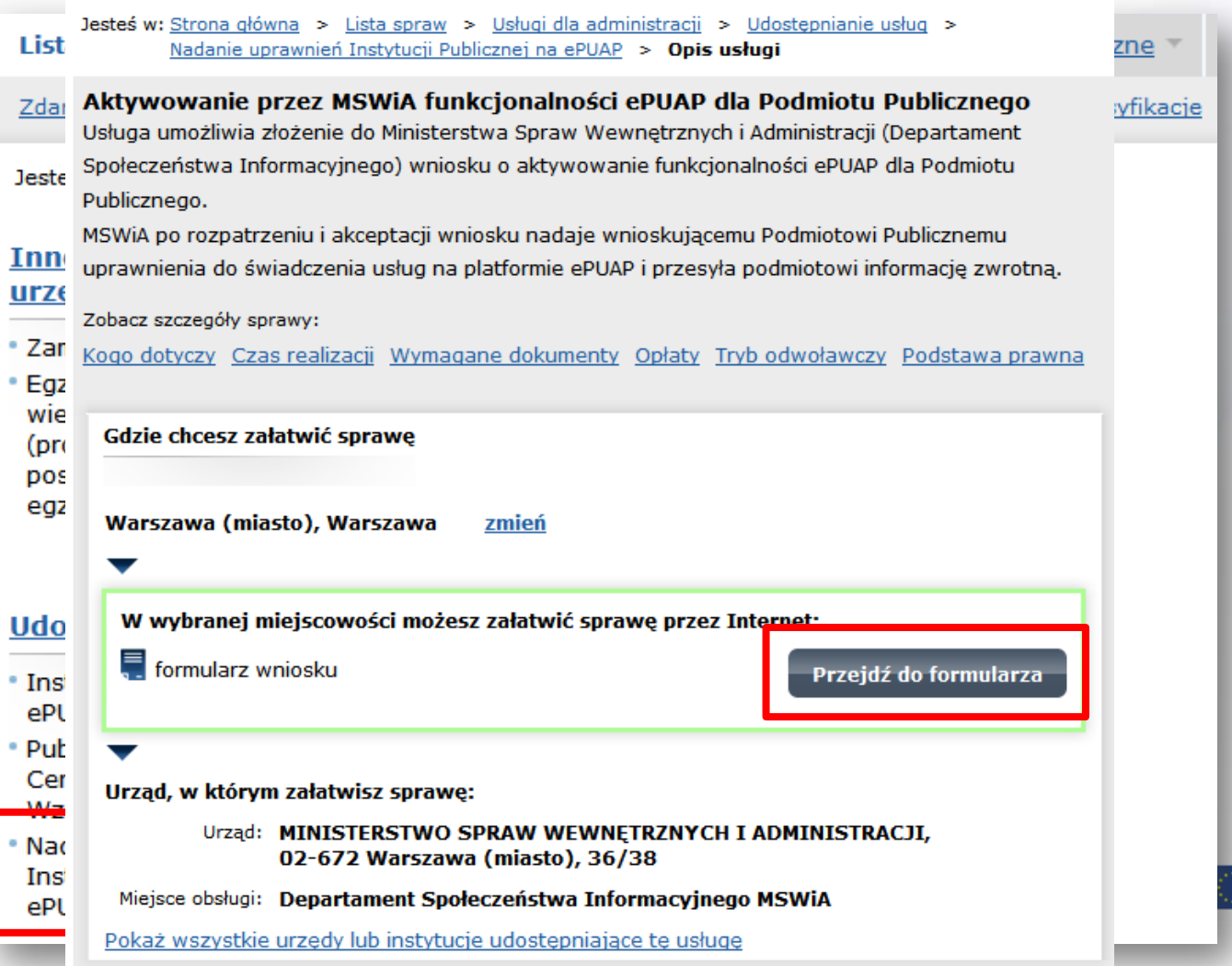

24

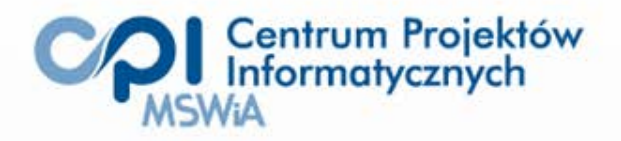

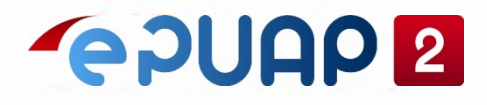

# Przykłady wykorzystania ePUAP

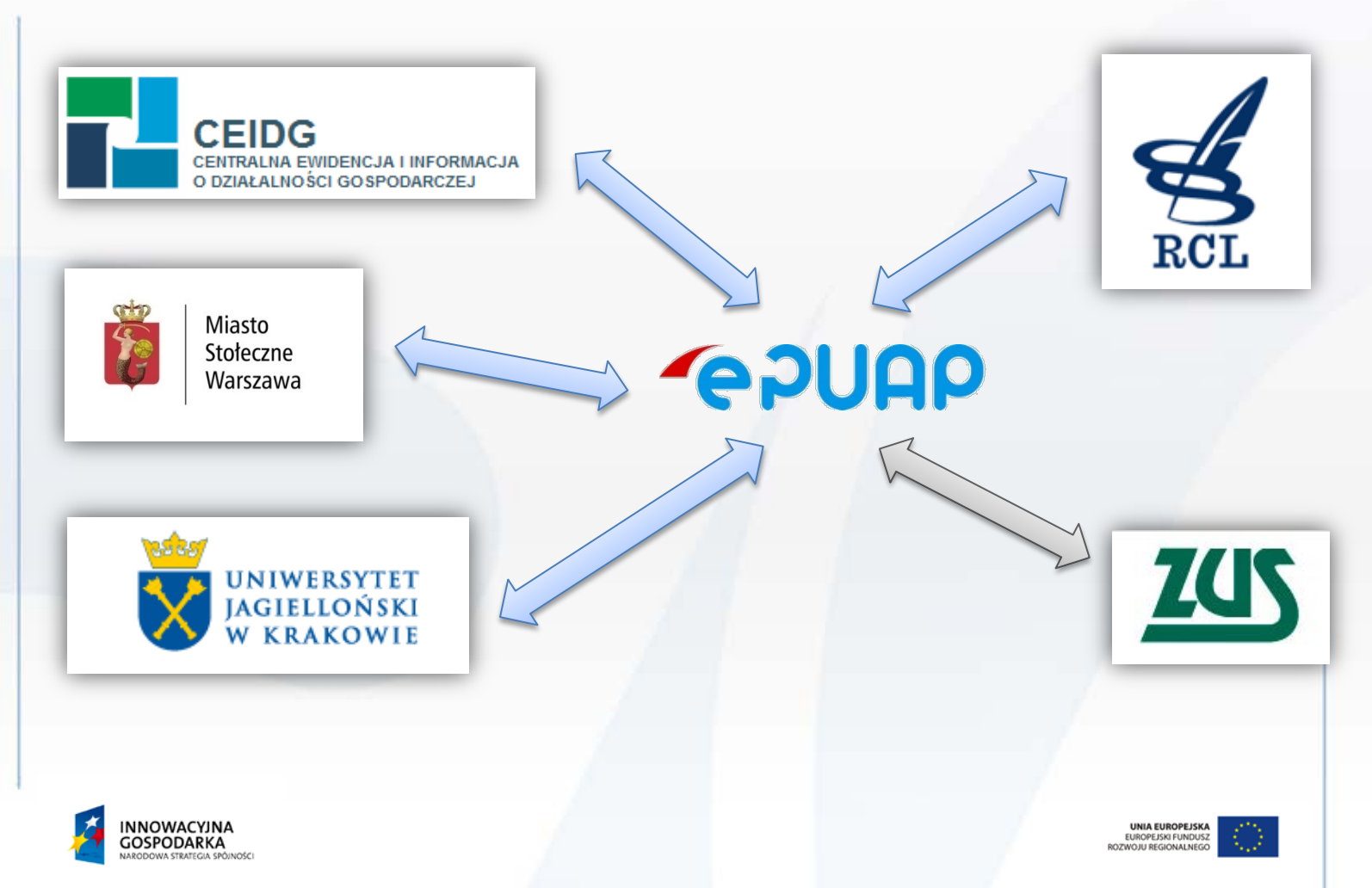

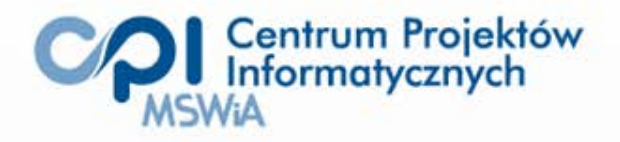

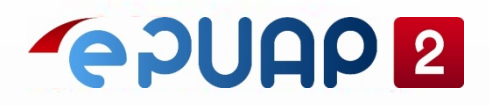

#### Zastosowanie ePUAP: MSW

Automatyczna weryfikacja danych zawartych w dowodzie rejestracyjnym i prawie jazdy z danymi w rejestrze CEPiK.

13.

4d.Nr PESEL

:Ograniczenia

- Usługa weryfikacji (podaję dane -> odpowiedź Tak/Nie)
- Tryb **on-line** (teraz pytanie teraz odpowiedź)
- Każdy użytkownik może pytać o dowolny pojazd i kierowcę (**musi posiadać profil zaufany**)

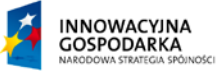

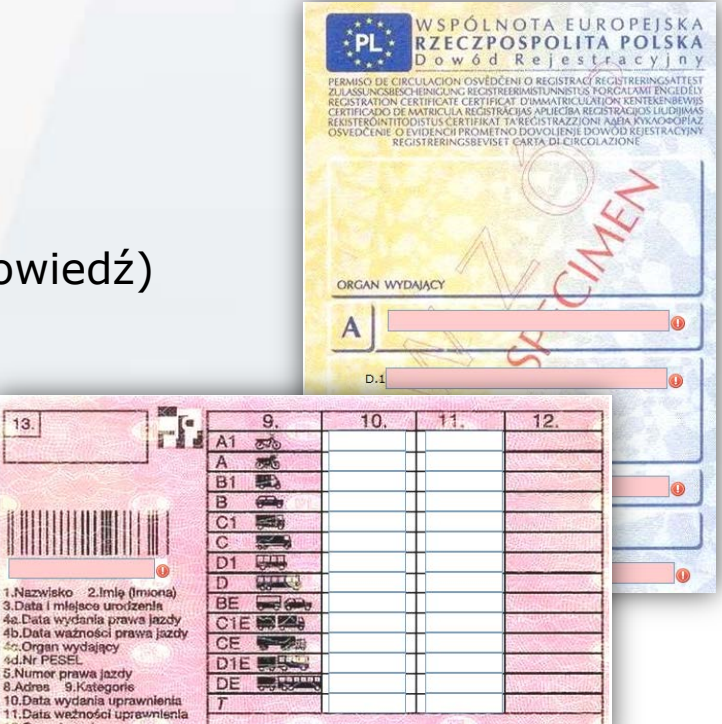

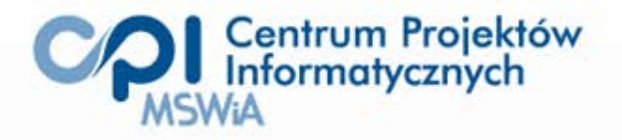

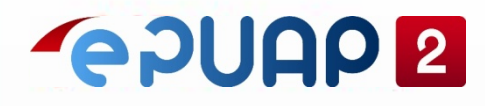

#### Zastosowanie ePUAP: Urząd Miasta Warszawy

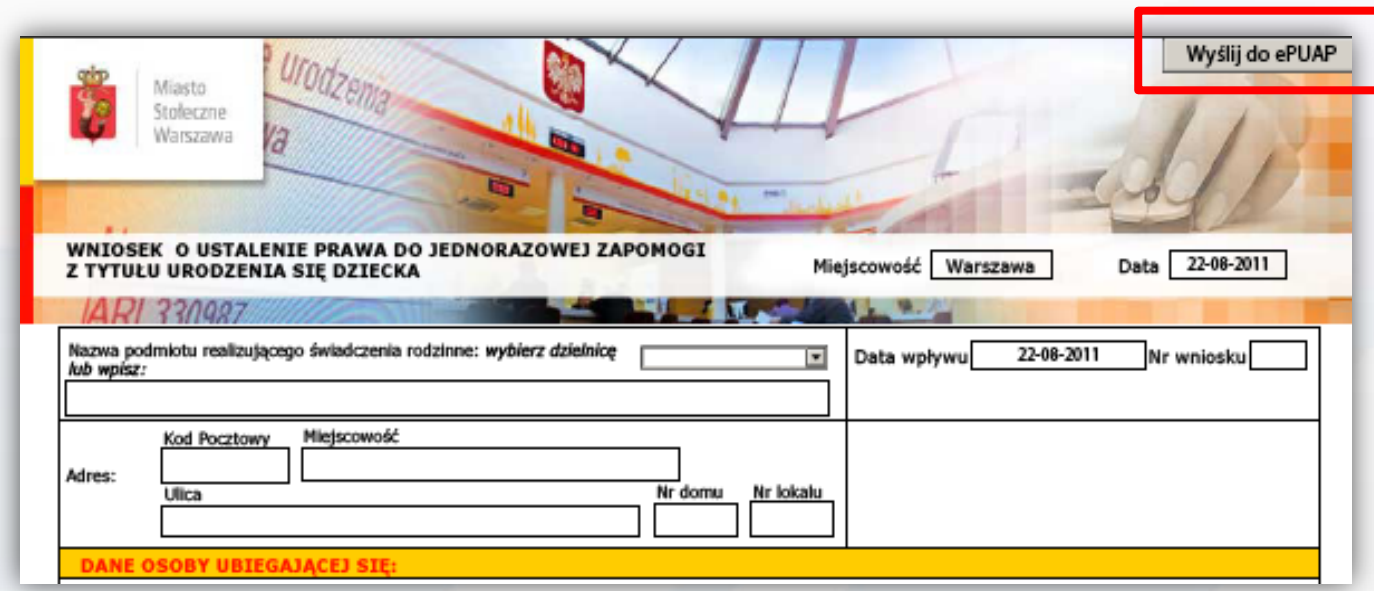

Urząd Miasta Warszawa wykorzystuje w swoich usługach **profil zaufany** (np. usługa becikowe).

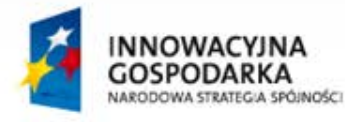

**UNIA EUROPEJSKA** EUROPEJSKI FUNDUSZ ROZWOJU REGIONALNEGO

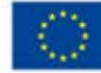

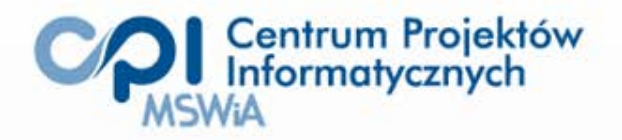

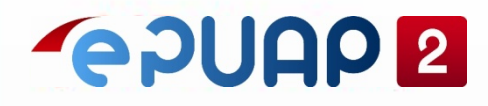

#### Zastosowanie ePUAP: Ministerstwo Gospodarki

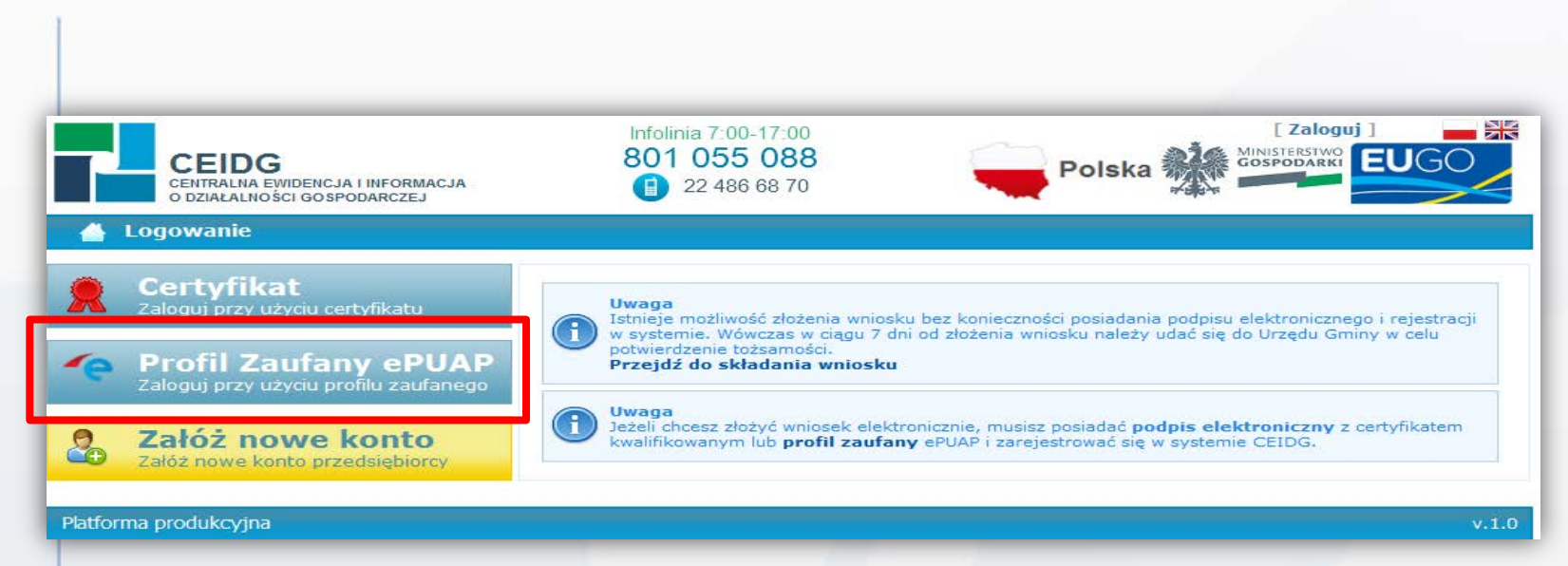

Ministerstwo Gospodarki wykorzystuje **SSO** oraz **profil zaufany** do zakładania działalności gospodarczej w Centralnej Ewidencji i Informacji o Działalności Gospodarczej.

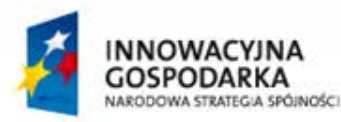

**UNIA EUROPEJSKA** EUROPEJSKI FUNDUSZ ROZWOJU REGIONALNEGO

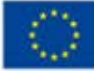

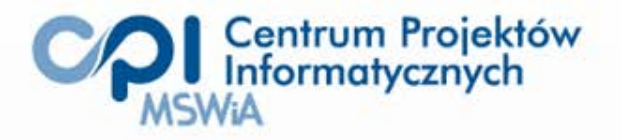

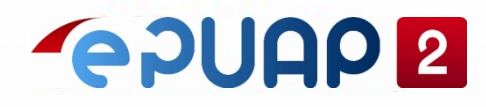

### Zastosowanie ePUAP: Uniwersytet Jagielloński

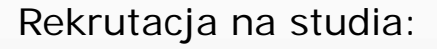

1.Kandydat w Systemie ERK wyraża zgodę na doręczanie pism w sprawie przyjęcia na studia w formie elektronicznej.

2.Uczelnia wysyła pismo w sprawie za pomocą ePUAP.

3.Kandydat w ciągu 7 dni potwierdza doręczenie pisma, a następnie odbiera je za pomocą ePUAP.

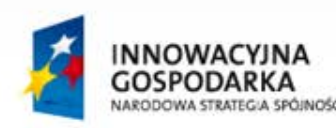

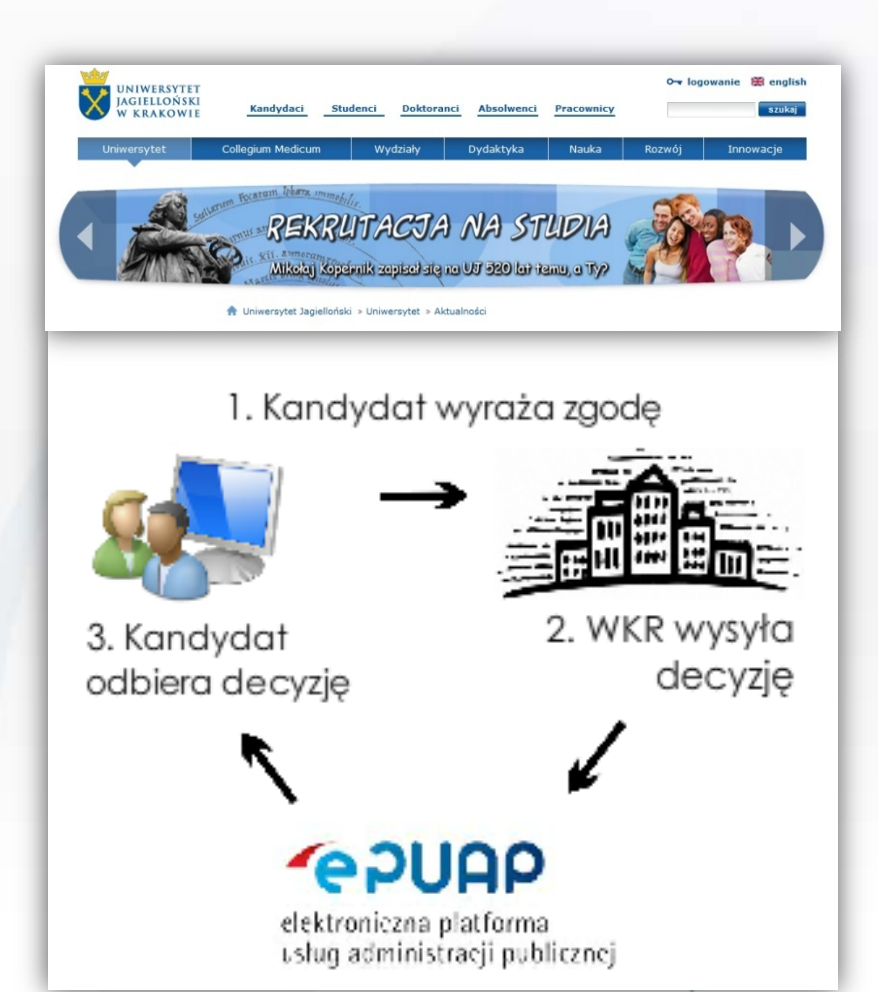

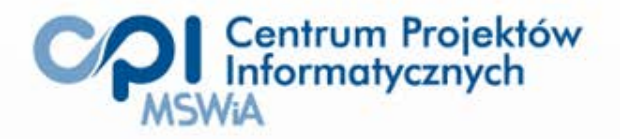

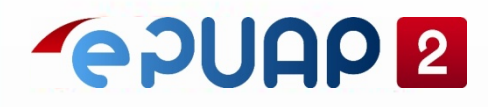

# Współpraca ePUAP z Rządowym Centrum Legislacji - Publikator Elektronicznych Aktów Prawnych

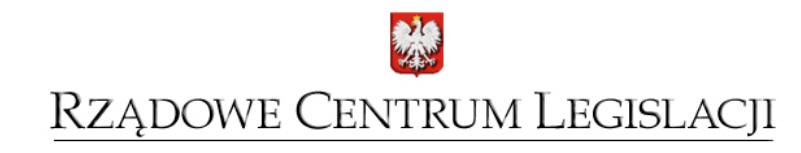

Dzienniki urzędowe wydawane przez Prezesa Rady Ministrów

- Od 2012 roku Dziennik Ustaw i Monitor Polski dostępne tylko w wersji elektronicznej.
- Trwa realizacja Publikatora Elektronicznych Aktów Prawnych.
- Gotowość na koniec 2011 r.

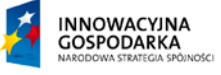

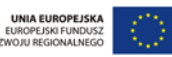

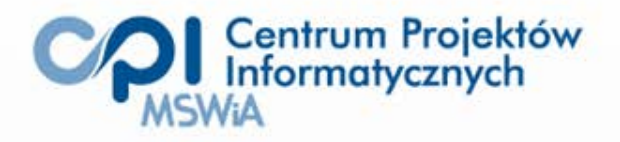

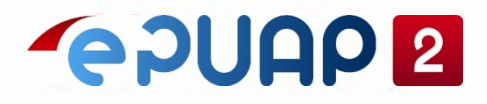

# Gdzie szukać pomocy

- Usługi, informacje, instrukcje: [http://www.epuap.gov.pl,](mailto:epuap@mswia.gov.pl)
- Pomoc techniczna Wsparcie użytkowników ePUAP: [epuap@mswia.gov.pl,](mailto:epuap@mswia.gov.pl)

tel. (22) 544 13 90 (godz. 8:00-16:00)

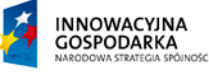

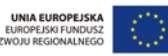

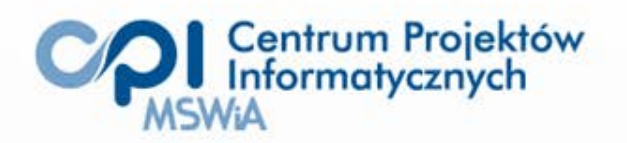

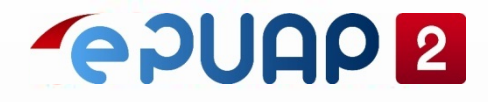

## Dziękuję za uwagę

Robert.Sternicki@cpi.mswia.gov.pl

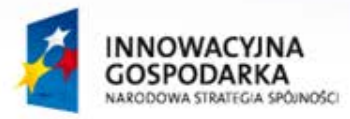

UNIA EUROPEJSKA EUROPEJSKI FUNDUSZ<br>ROZWOJU REGIONALNEGO

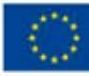